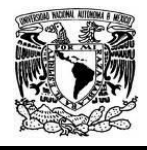

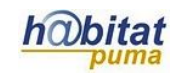

# **Modularidad en Pascal.**

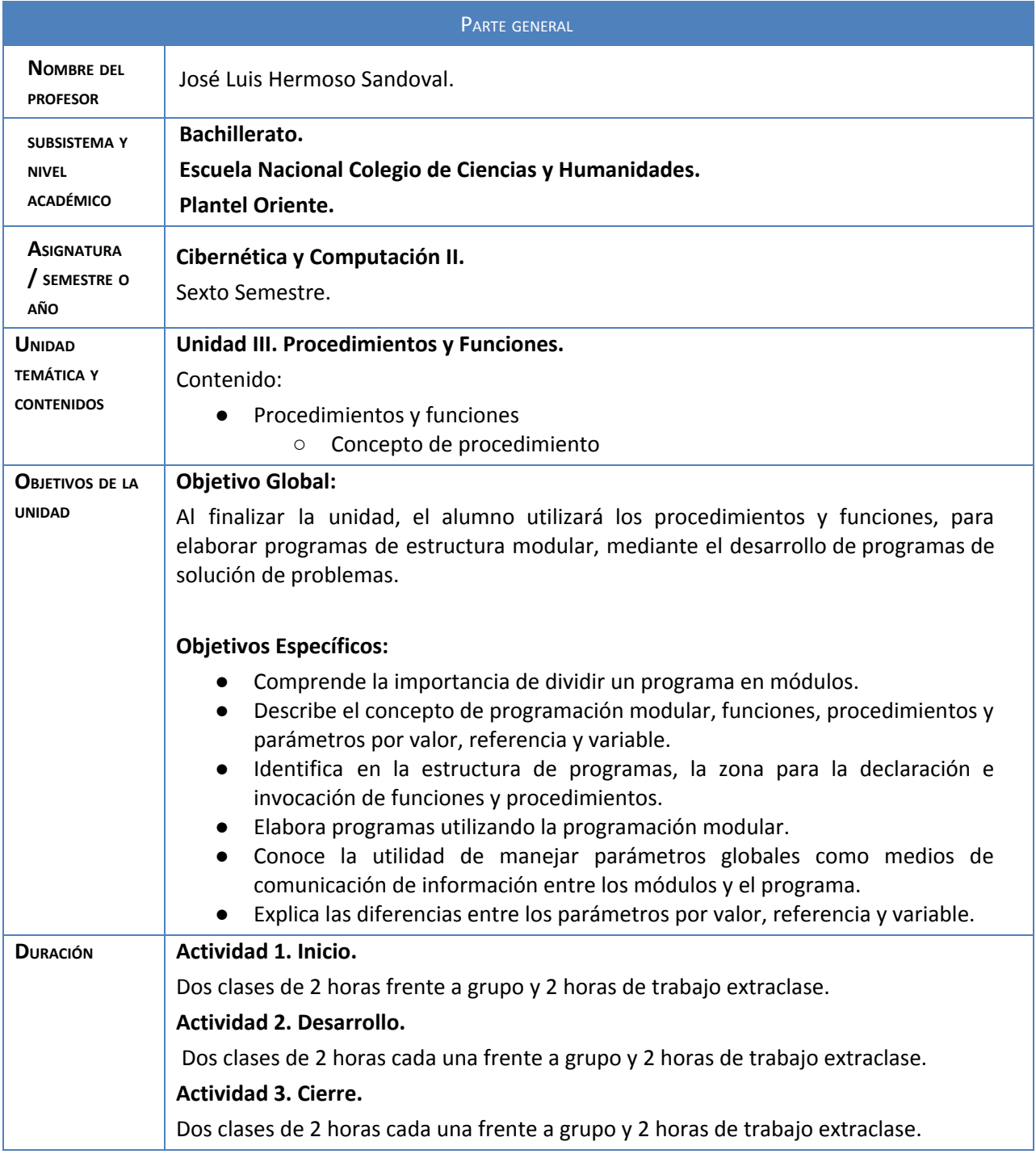

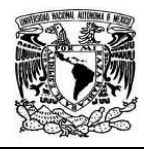

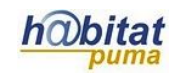

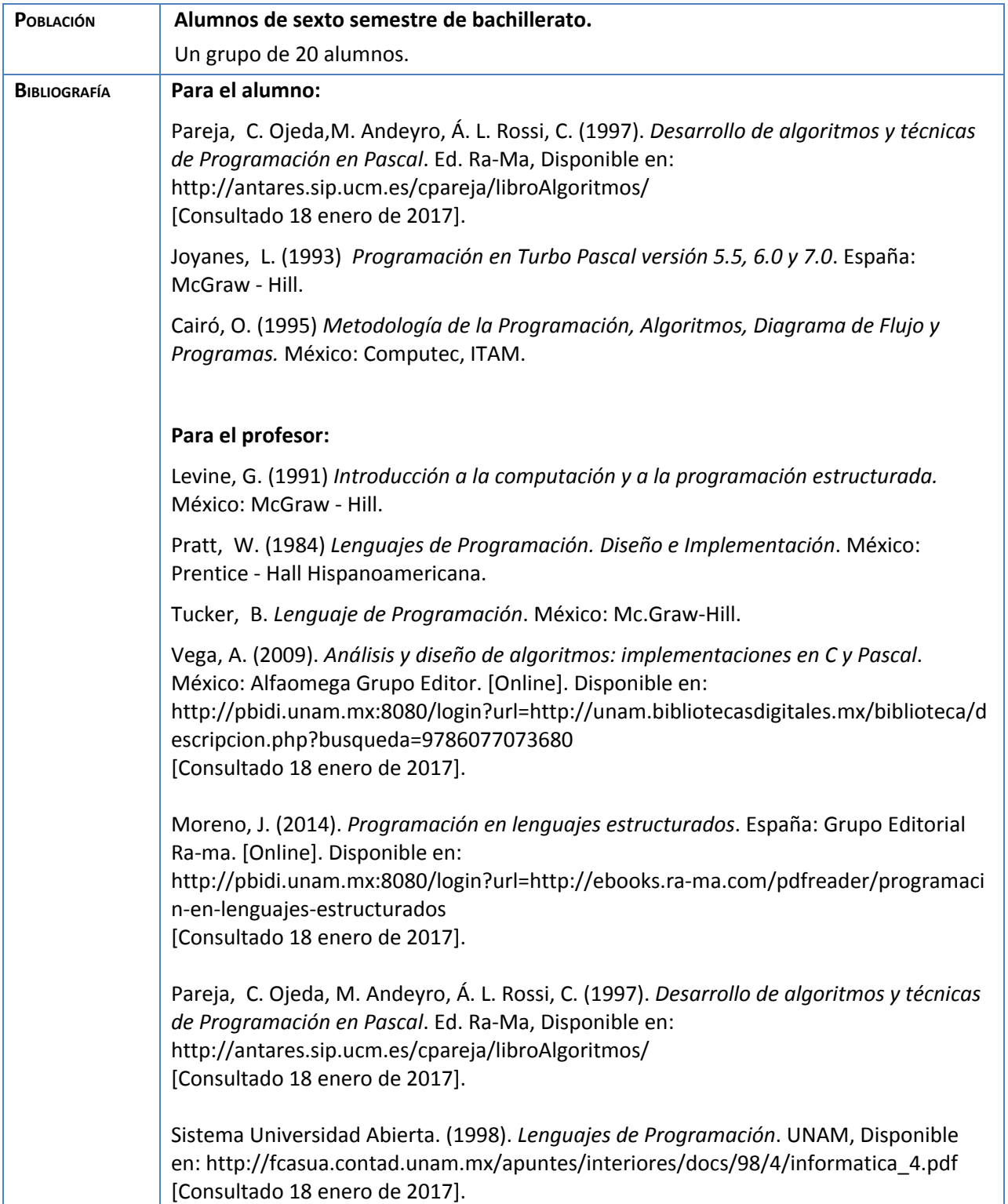

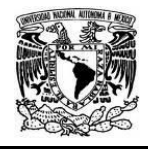

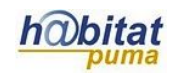

Deitel, M. Deite, J. (2004). *Cómo programar en C/C++ y Java*. Ed. Pearson Educación, Disponible en: [https://books.google.com.mx/books?id=sWjcMGUAnXwC&pg=PA53&dq=Selecci%C3%](https://books.google.com.mx/books?id=sWjcMGUAnXwC&pg=PA53&dq=Selecci%C3%B3n+%2B+Condicional+OR+Pascal&hl=es-419&sa=X&ved=0ahUKEwi2rdvsr8zRAhVF5SYKHeBuBvc4ChDoAQg8MAY#v=onepage&q=Selecci%C3%B3n%20%2B%20Condicional%20OR%20Pascal&f=false) [B3n+%2B+Condicional+OR+Pascal&hl=es-419&sa=X&ved=0ahUKEwi2rdvsr8zRAhVF5SY](https://books.google.com.mx/books?id=sWjcMGUAnXwC&pg=PA53&dq=Selecci%C3%B3n+%2B+Condicional+OR+Pascal&hl=es-419&sa=X&ved=0ahUKEwi2rdvsr8zRAhVF5SYKHeBuBvc4ChDoAQg8MAY#v=onepage&q=Selecci%C3%B3n%20%2B%20Condicional%20OR%20Pascal&f=false) [KHeBuBvc4ChDoAQg8MAY#v=onepage&q=Selecci%C3%B3n%20%2B%20Condicional%](https://books.google.com.mx/books?id=sWjcMGUAnXwC&pg=PA53&dq=Selecci%C3%B3n+%2B+Condicional+OR+Pascal&hl=es-419&sa=X&ved=0ahUKEwi2rdvsr8zRAhVF5SYKHeBuBvc4ChDoAQg8MAY#v=onepage&q=Selecci%C3%B3n%20%2B%20Condicional%20OR%20Pascal&f=false) [20OR%20Pascal&f=false](https://books.google.com.mx/books?id=sWjcMGUAnXwC&pg=PA53&dq=Selecci%C3%B3n+%2B+Condicional+OR+Pascal&hl=es-419&sa=X&ved=0ahUKEwi2rdvsr8zRAhVF5SYKHeBuBvc4ChDoAQg8MAY#v=onepage&q=Selecci%C3%B3n%20%2B%20Condicional%20OR%20Pascal&f=false) [Consultado 18 enero de 2017].

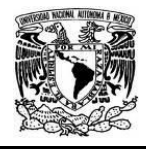

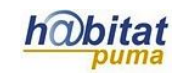

# **Actividad 1. Actividad de inicio**

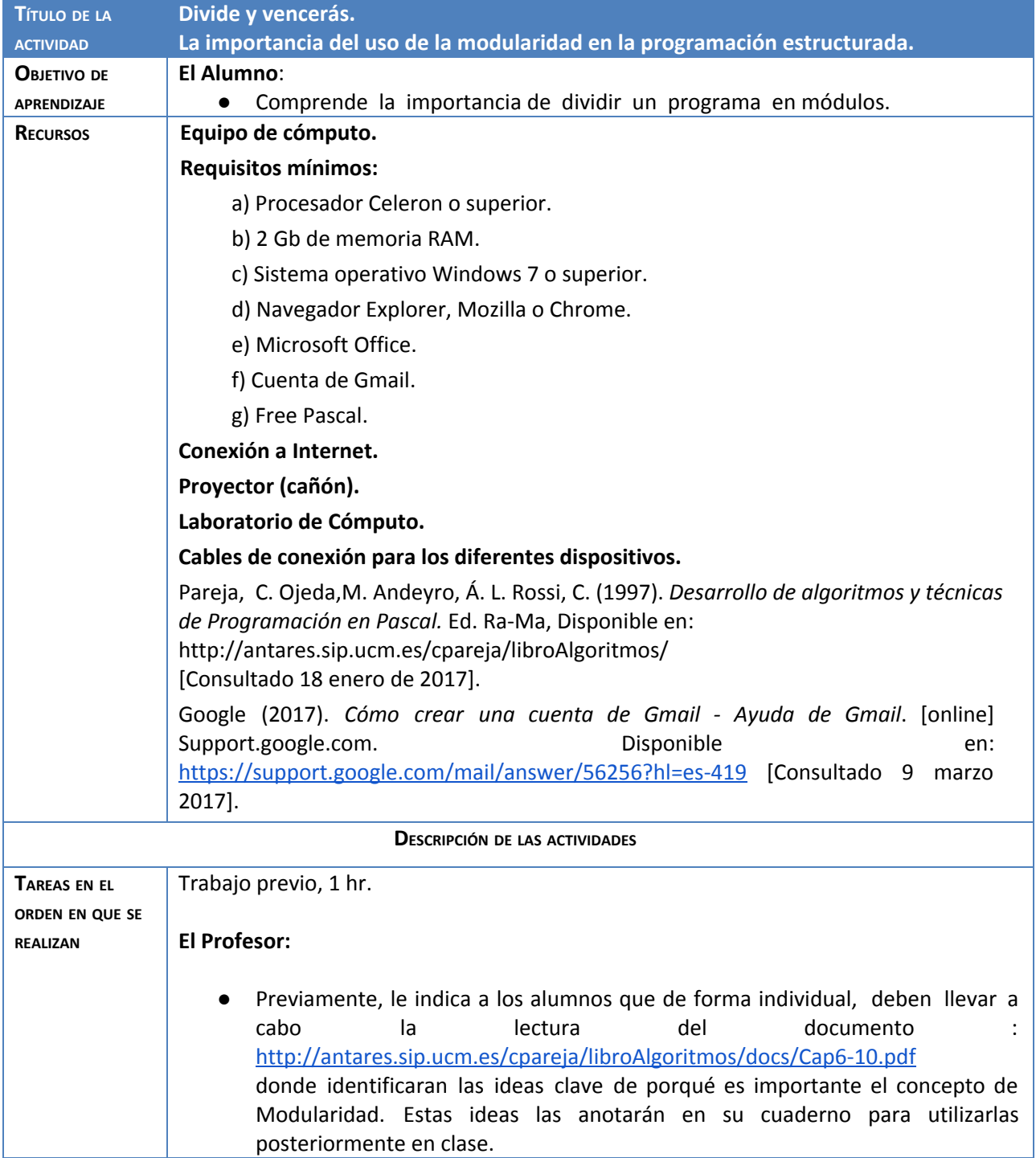

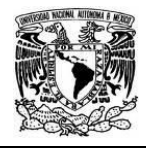

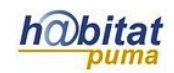

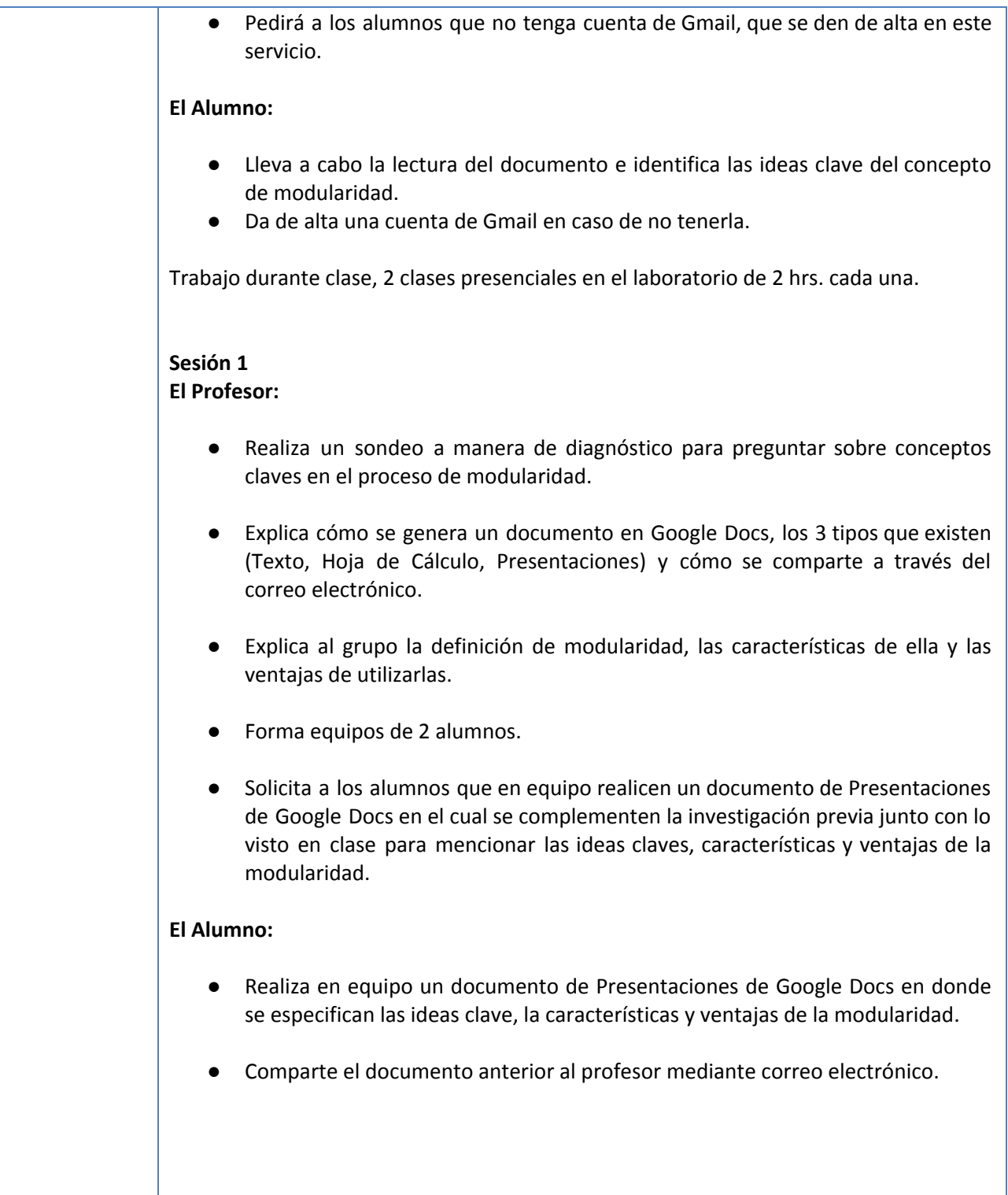

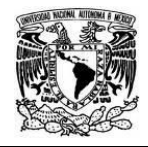

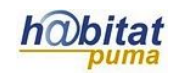

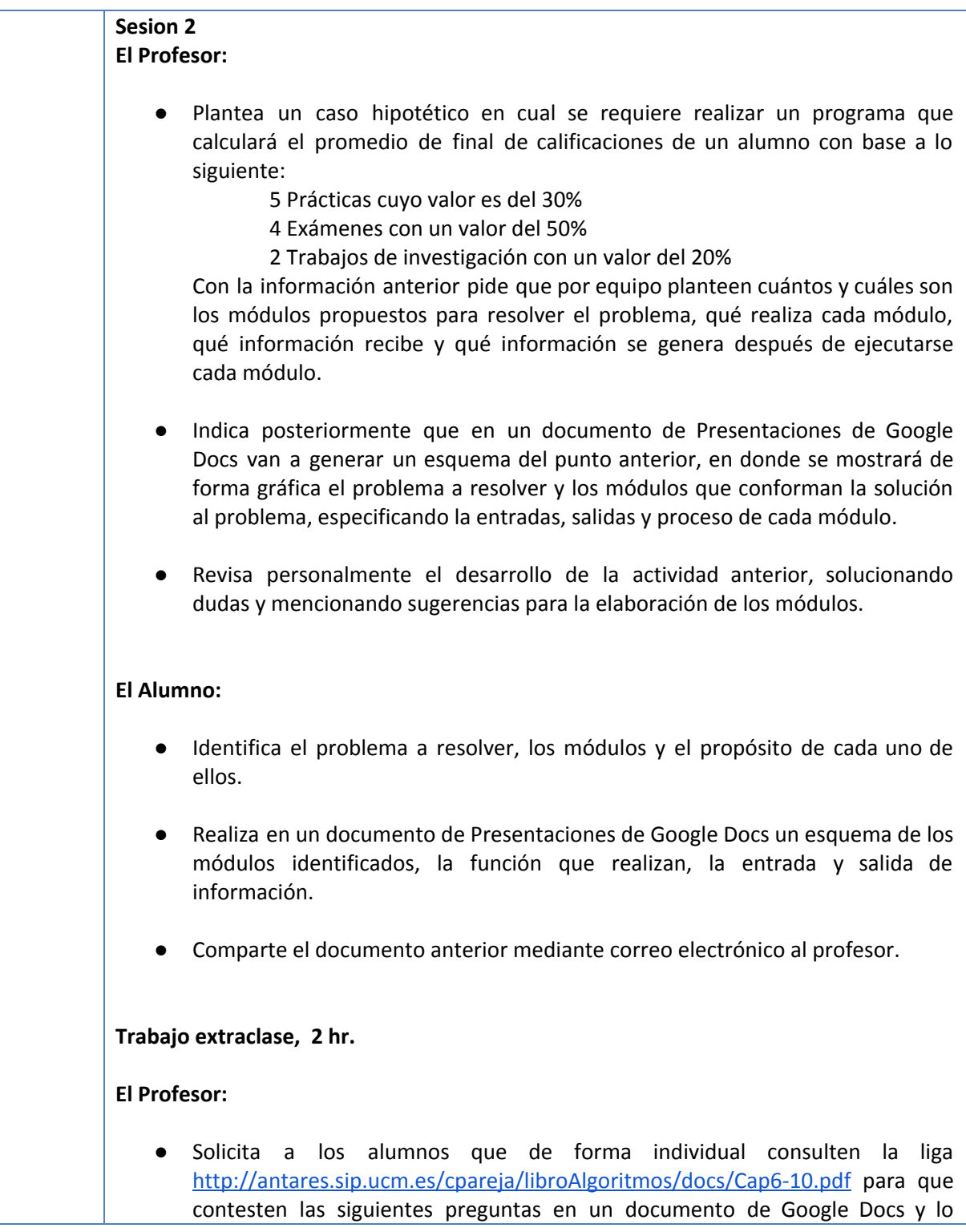

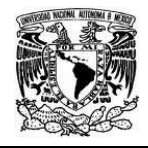

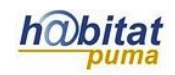

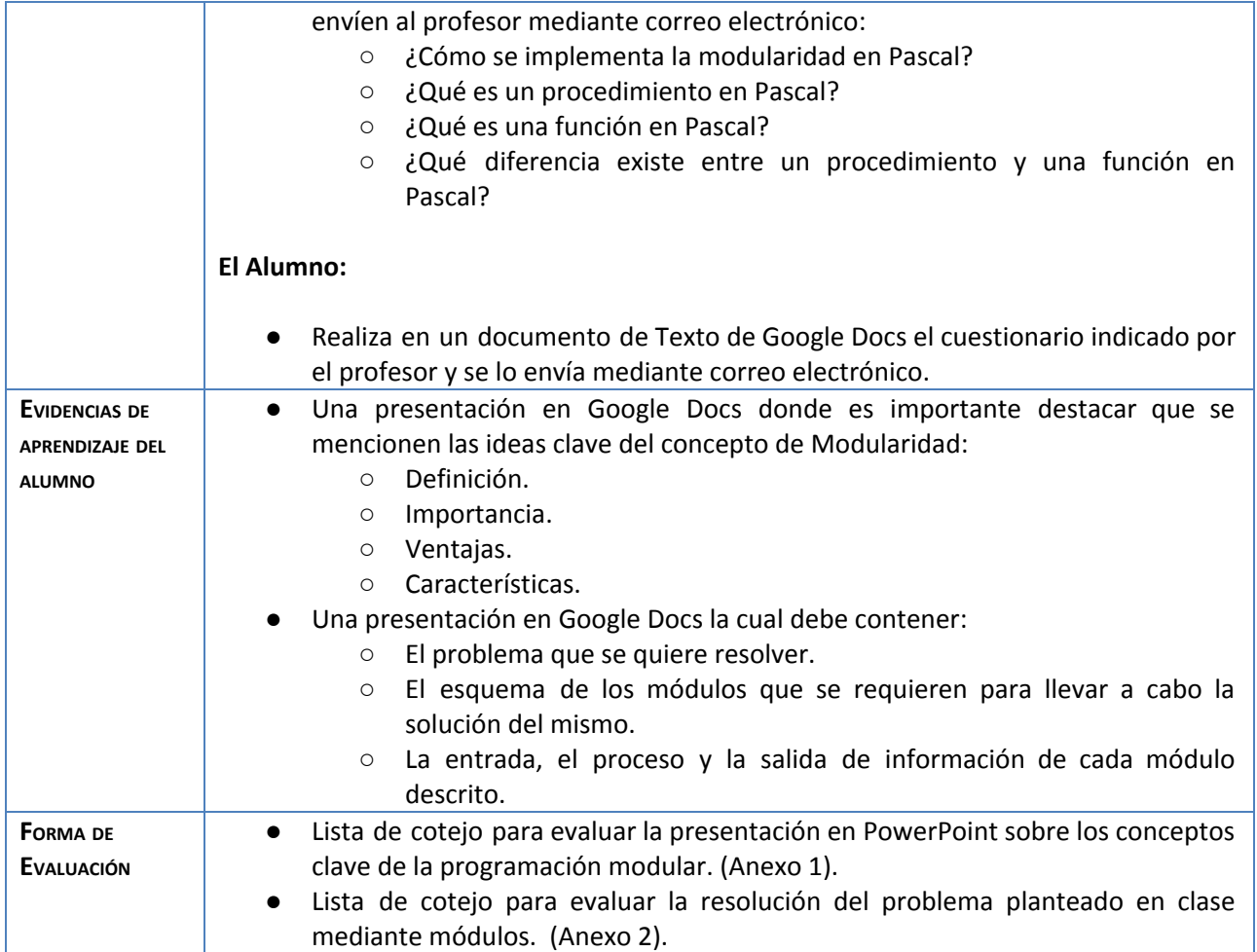

# **Actividad 2. Actividad de desarrollo**

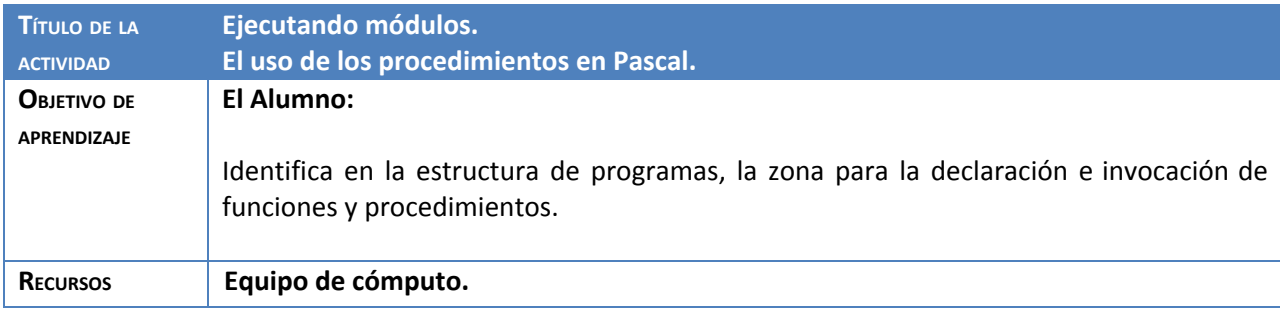

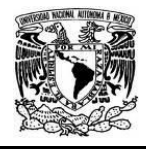

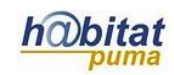

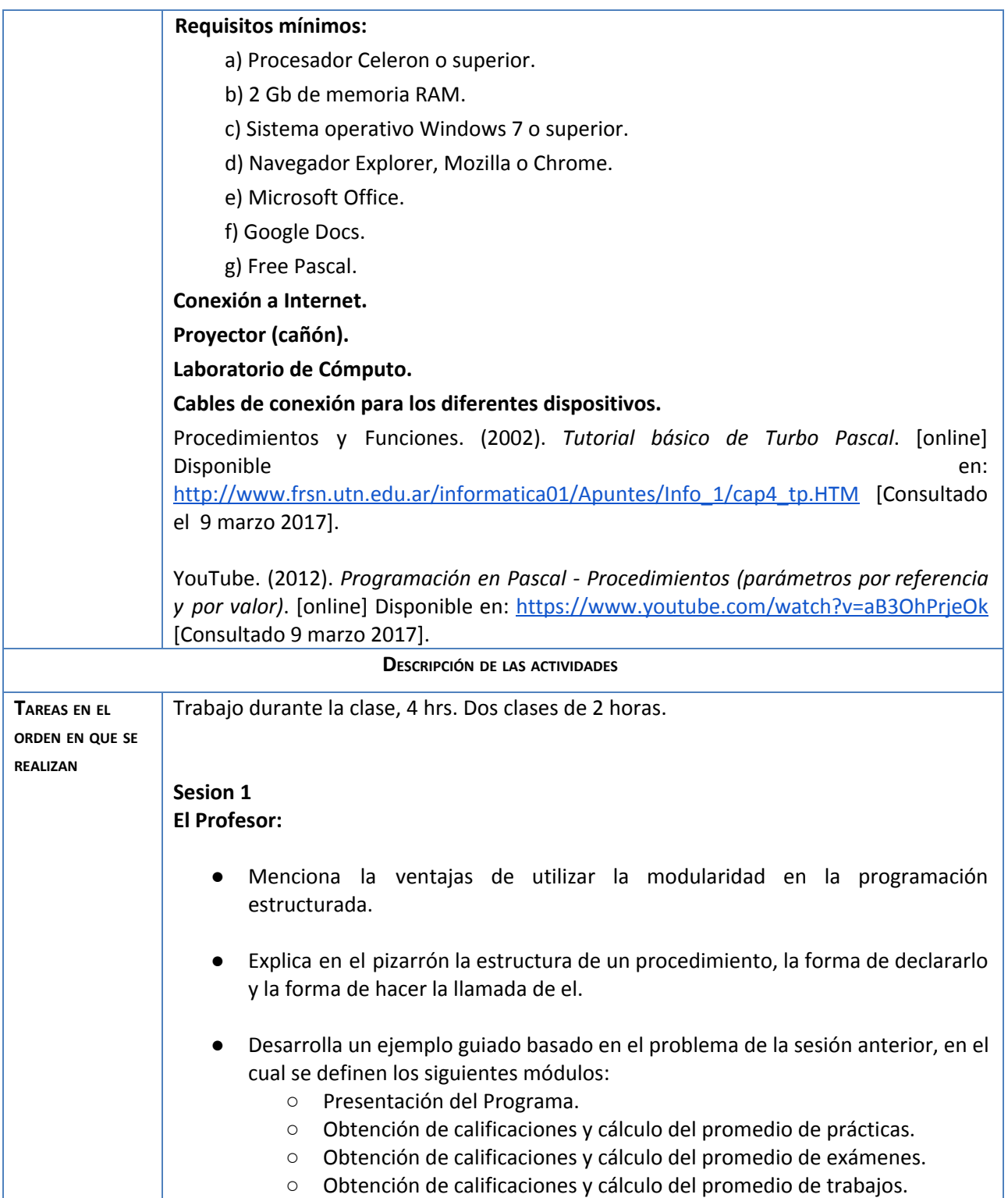

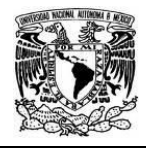

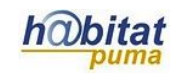

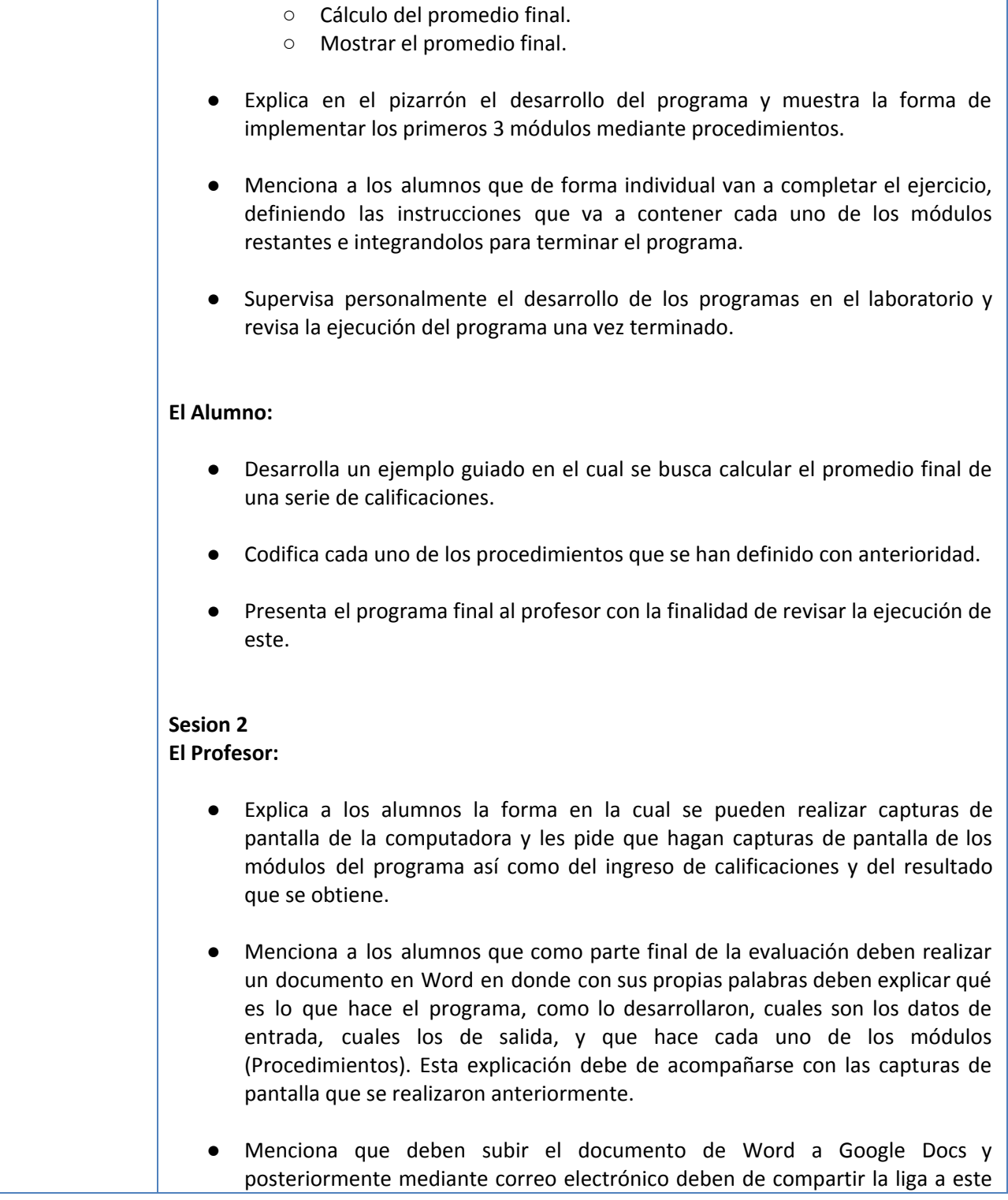

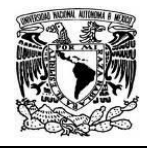

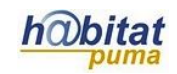

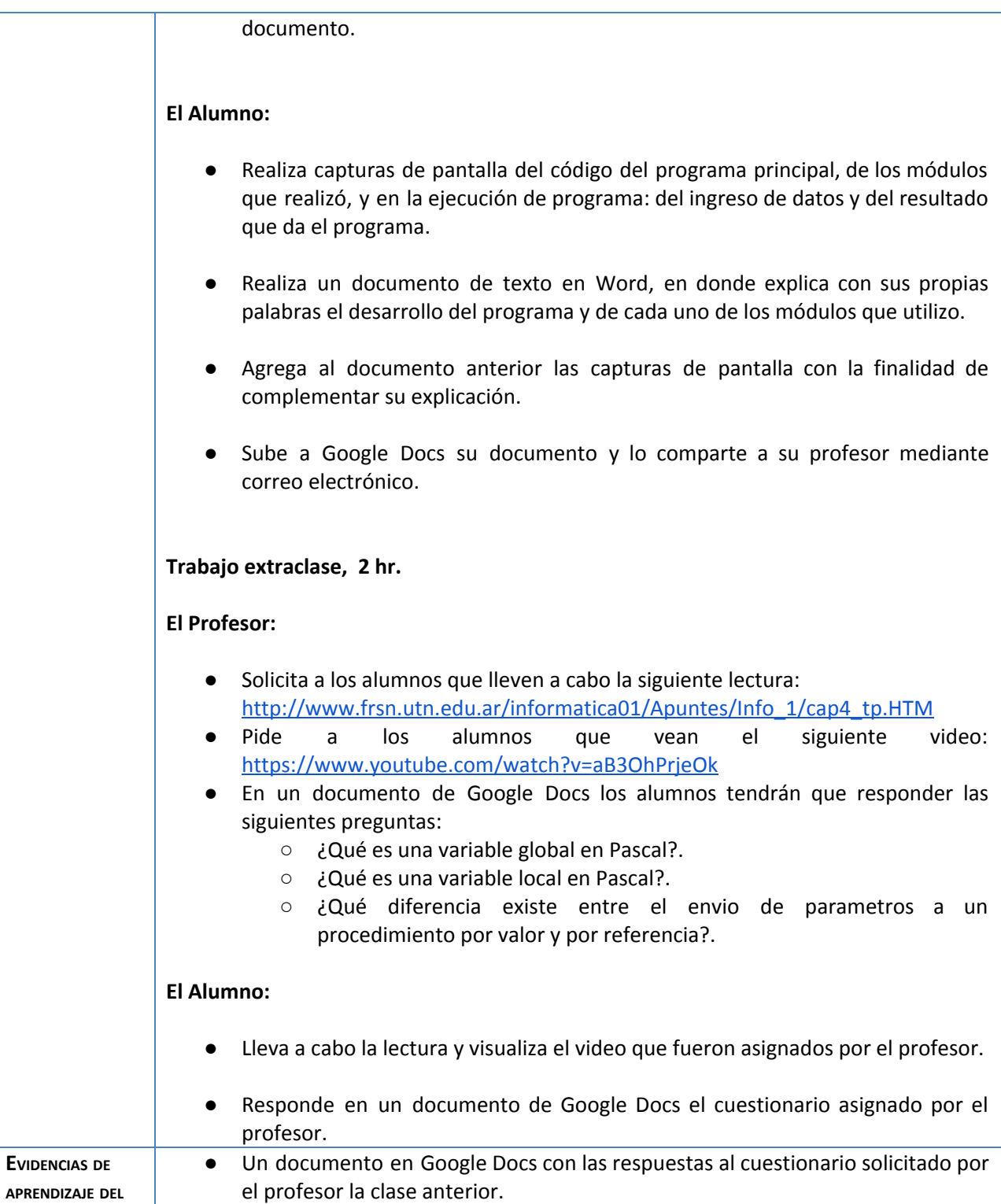

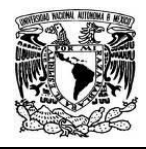

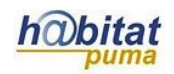

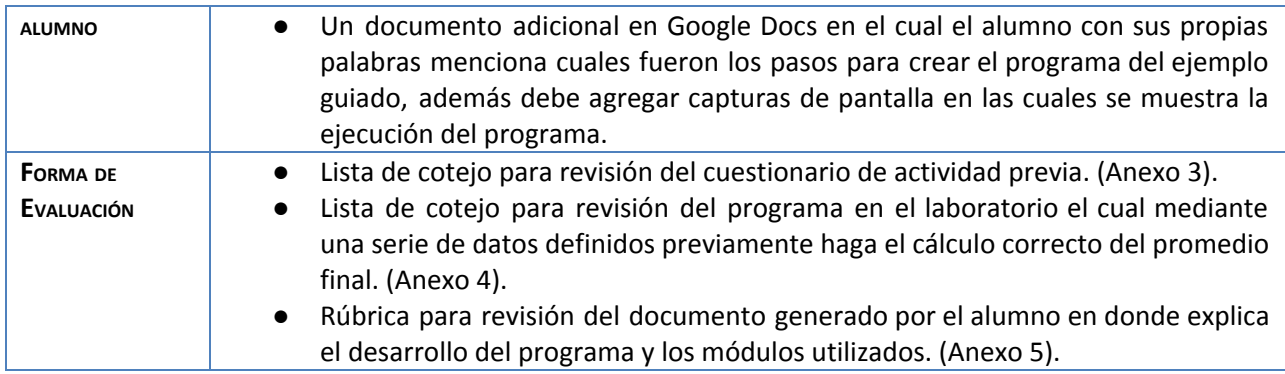

# **Actividad 3. Actividad de cierre**

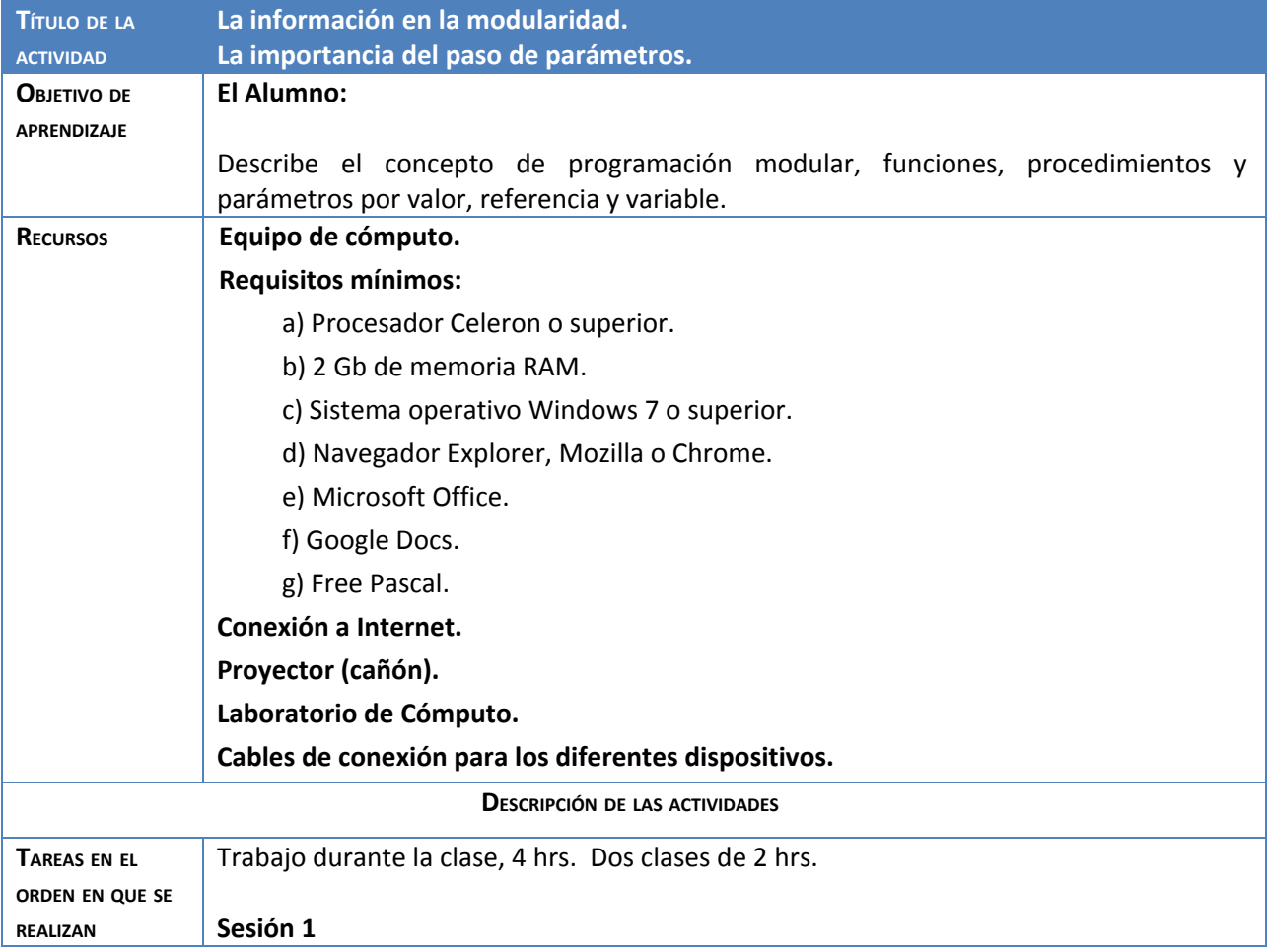

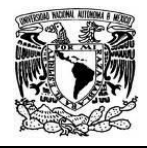

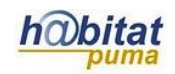

#### **El Profesor:**

- Realiza preguntas al grupo con respecto a la actividad extra clase anterior con la finalidad de llevar a cabo una evaluación diagnóstica.
- Solicita a dos alumnos que pasen al frente, uno de ellos va a explicar lo que es una variable local y el otro explicará en qué consiste una variable global.
- Si es necesario corrige las participaciones de los alumnos y las complementa mencionando las ventajas de utilizar estos dos tipos de variables.
- Explica en el pizarrón un ejemplo adicional en donde mediante el uso de procedimientos se ve la diferencia entre el paso de parámetros por valor y por referencia.
- Solicita a los alumnos que de forma individual hagan un programa en el cual habrá 2 módulos, uno de ellos llevará cabo una suma con un paso de parámetros por valor y el otro una resta con el paso de parámetros por referencia.
- Supervisa la realización del programa y revisa el resultado de la ejecución de este.

#### **El Alumno:**

- Participa en las preguntas abiertas realizadas por el profesor al inicio de la clase.
- Pasa al frente para explicar las características de las variables locales y globales.
- Realiza el programa solicitado por el profesor que consiste en 2 módulos con un paso de parámetros por valor y otro por referencia.

## **Sesion 2 El Profesor:**

● Con base a la explicación vista en el video que se dejó como actividad extra clase y de los programas realizados en la sesión anterior, solicita a los alumnos que por equipo realicen un ejemplo de un programa en Pascal en el cual se ejemplifique la diferencia de los parámetros por valor y por referencia.

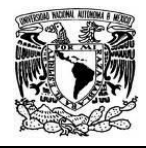

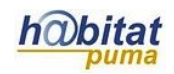

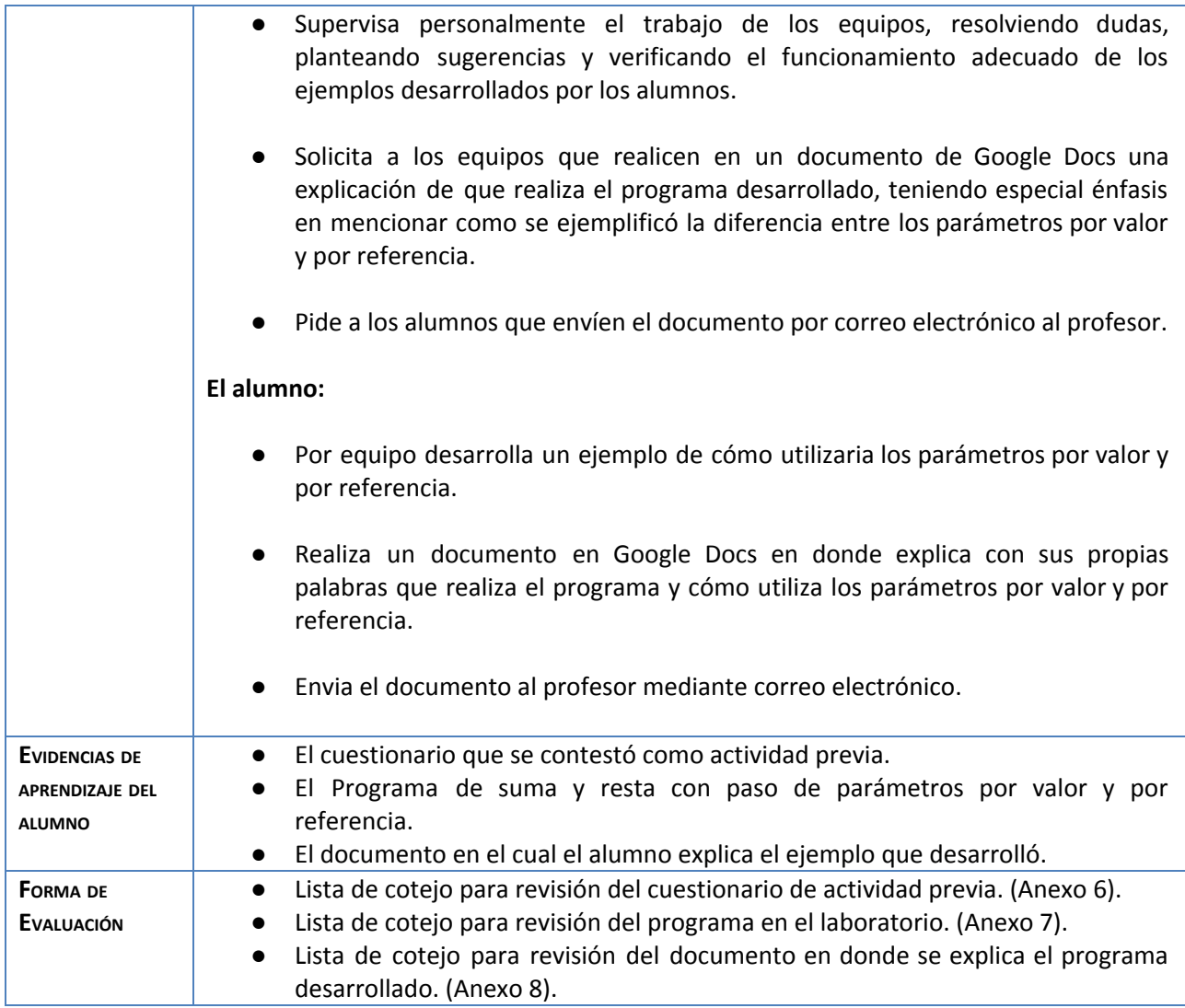

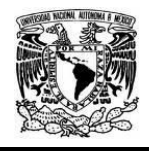

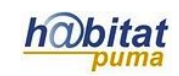

#### **Anexos.**

### **Anexo 1. Lista de cotejo para evaluar el documento previo de la Actividad 1.**

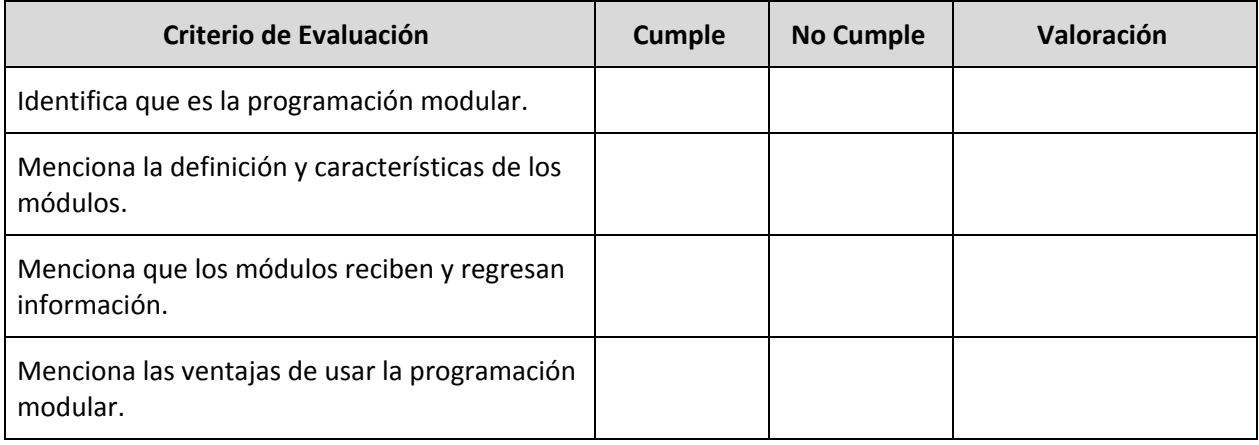

## **Anexo 2. Lista de cotejo para la evaluación de la solución del problema planteado mediante módulos.**

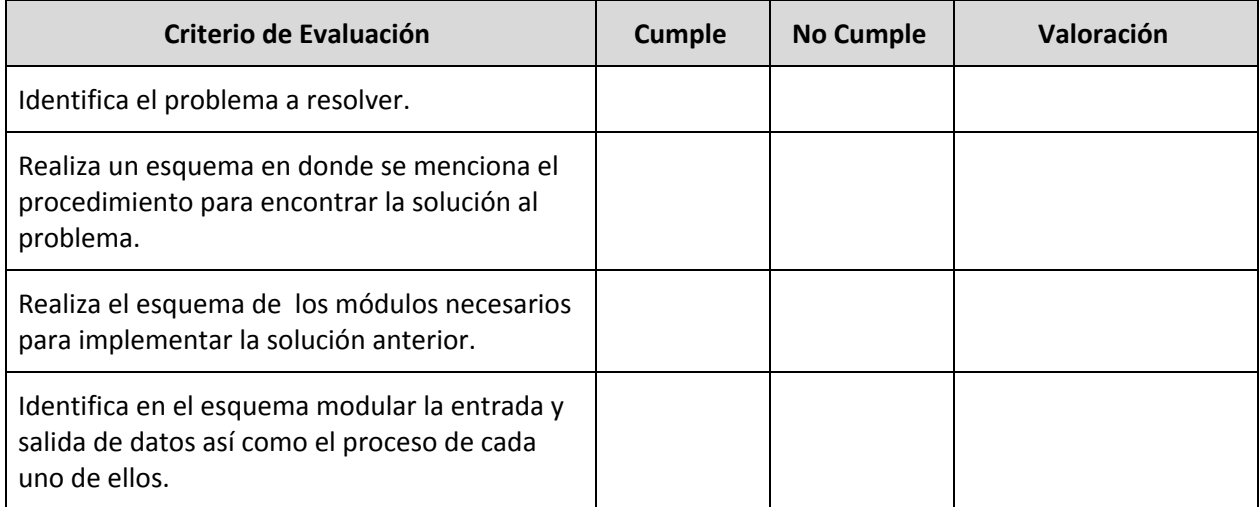

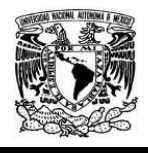

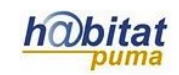

## **Anexo 3. Lista de cotejo para la evaluación de la solución del problema planteado mediante módulos.**

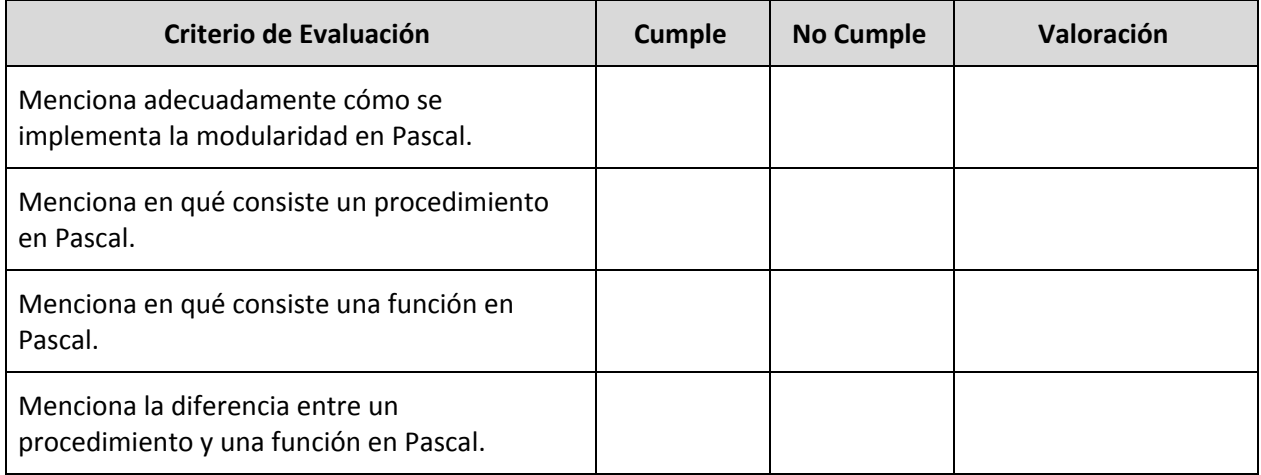

## **Anexo 4. Lista de cotejo para evaluar el programa en el laboratorio.**

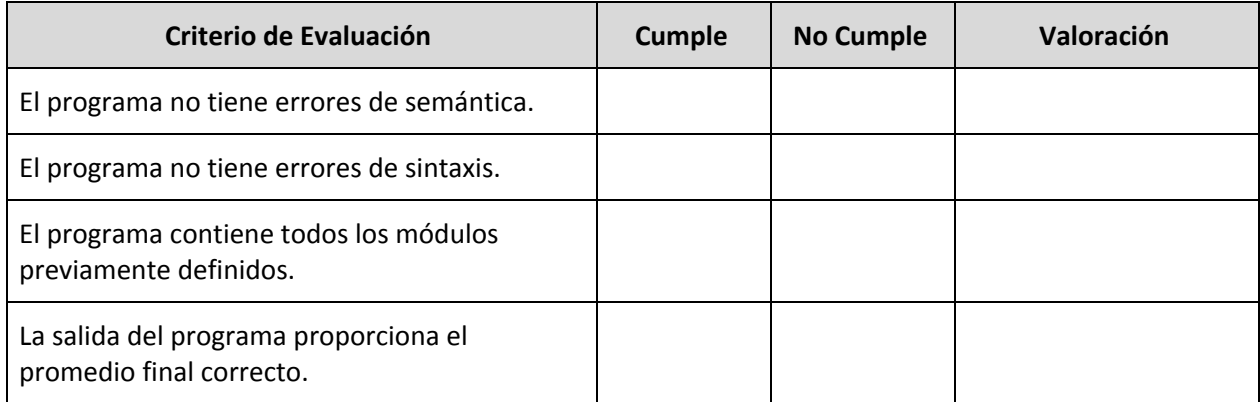

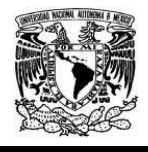

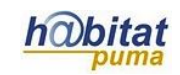

**Anexo 5. Rúbrica para evaluar el programa explicado por el alumno en sus propias palabras y los módulos utilizados.**

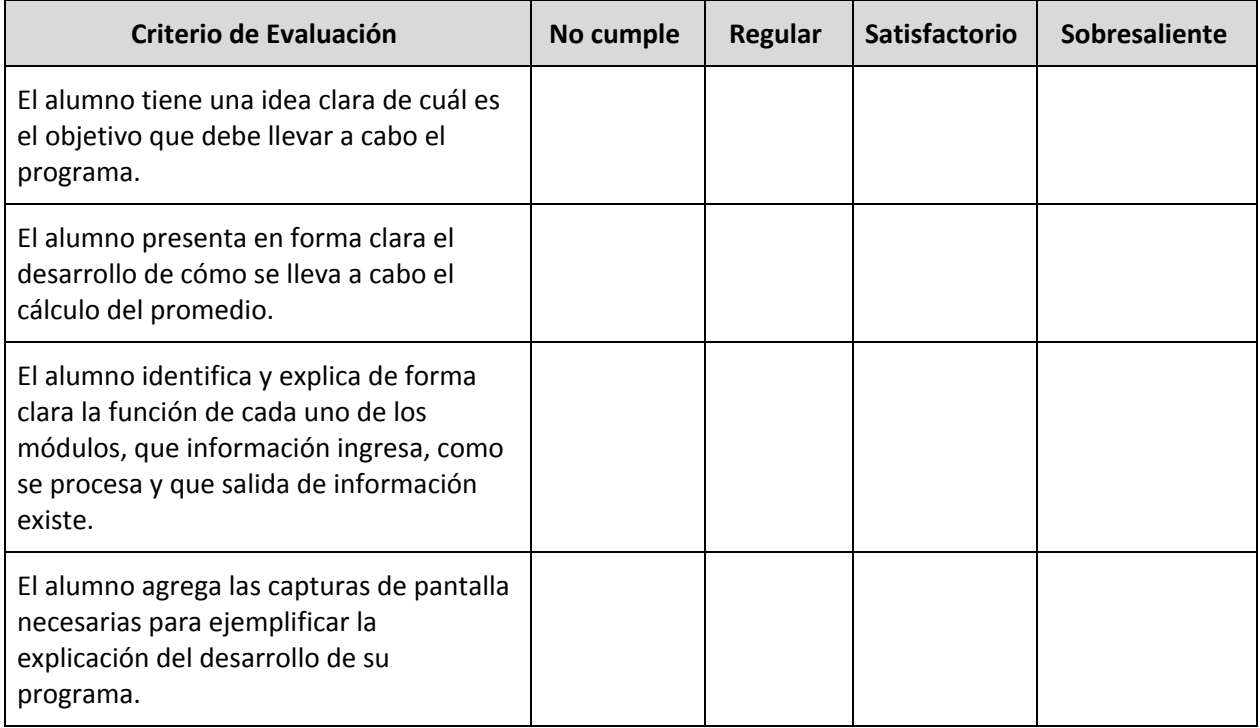

### **Anexo 6. Lista de cotejo para evaluar el cuestionario de actividad previa.**

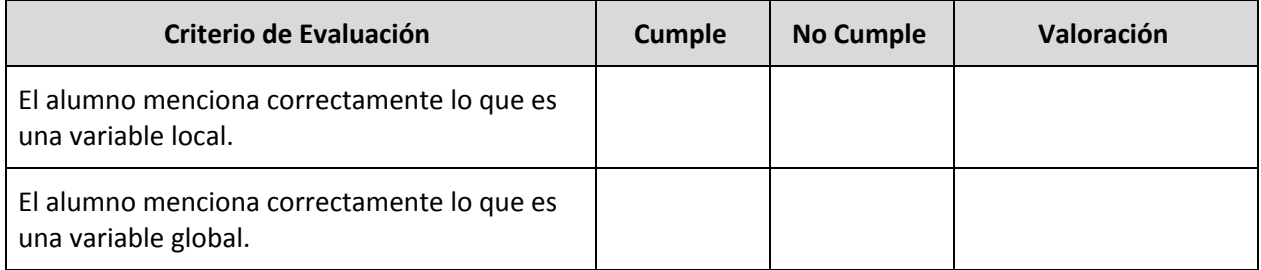

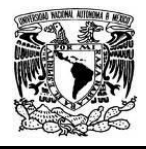

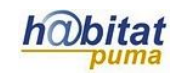

El alumno menciona acertadamente la diferencia entre el envío de parámetros por valor y por referencia.

### **Anexo 7. Lista de cotejo para evaluar el programa propuesto por el profesor en el laboratorio.**

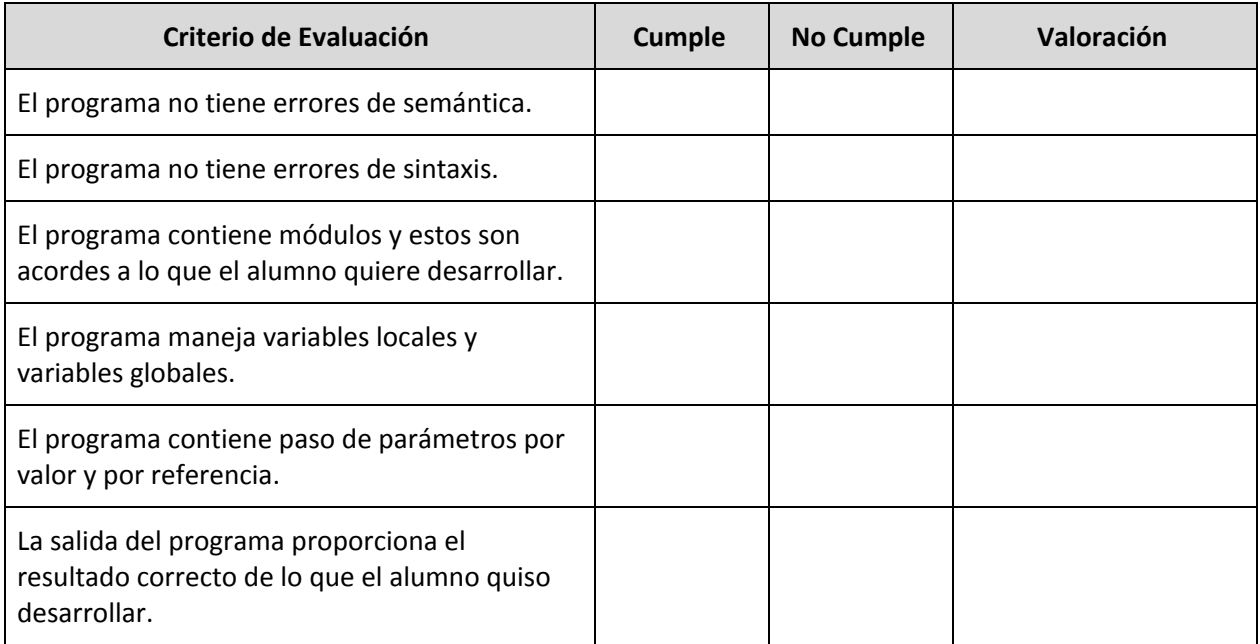

### **Anexo 8. Lista de cotejo para evaluar la explicación del programa propuesto por el alumno en el laboratorio.**

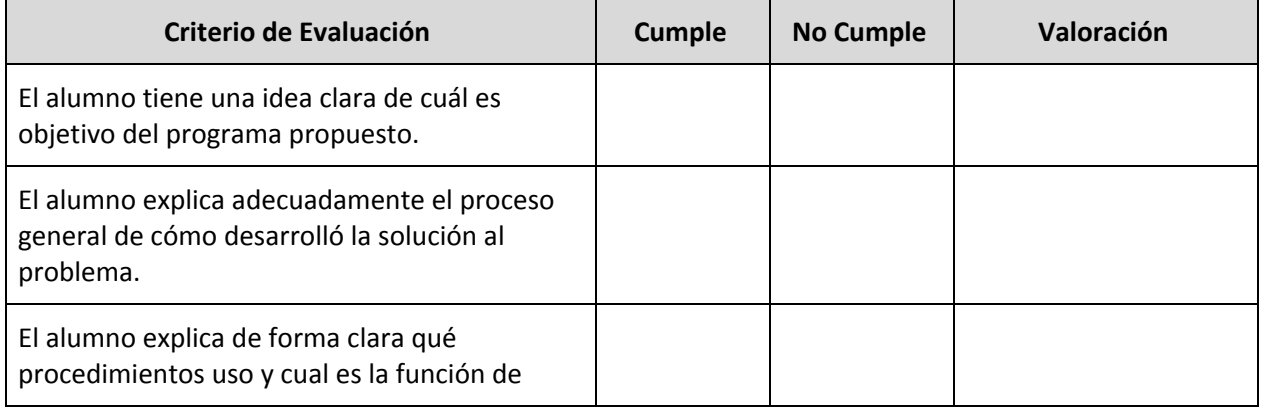

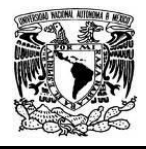

#### Diplomado Recursos Digitales en la planeación didáctica Módulo 3

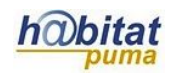

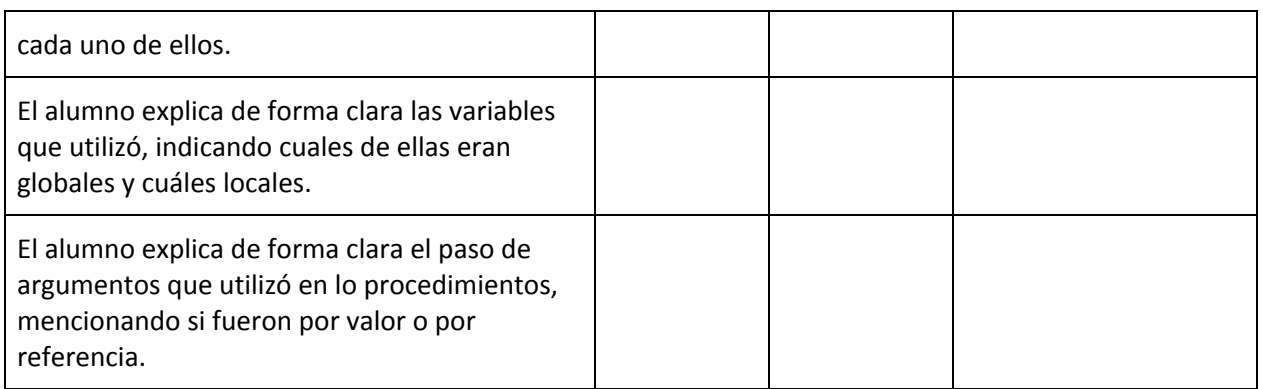